## **Uprawnienia do folderów**

Uprawnienia do folderów pozwalają na kontrolę dostępu do poszczególnych folderów oraz do znajdujących się w nich plików i podfolderów.

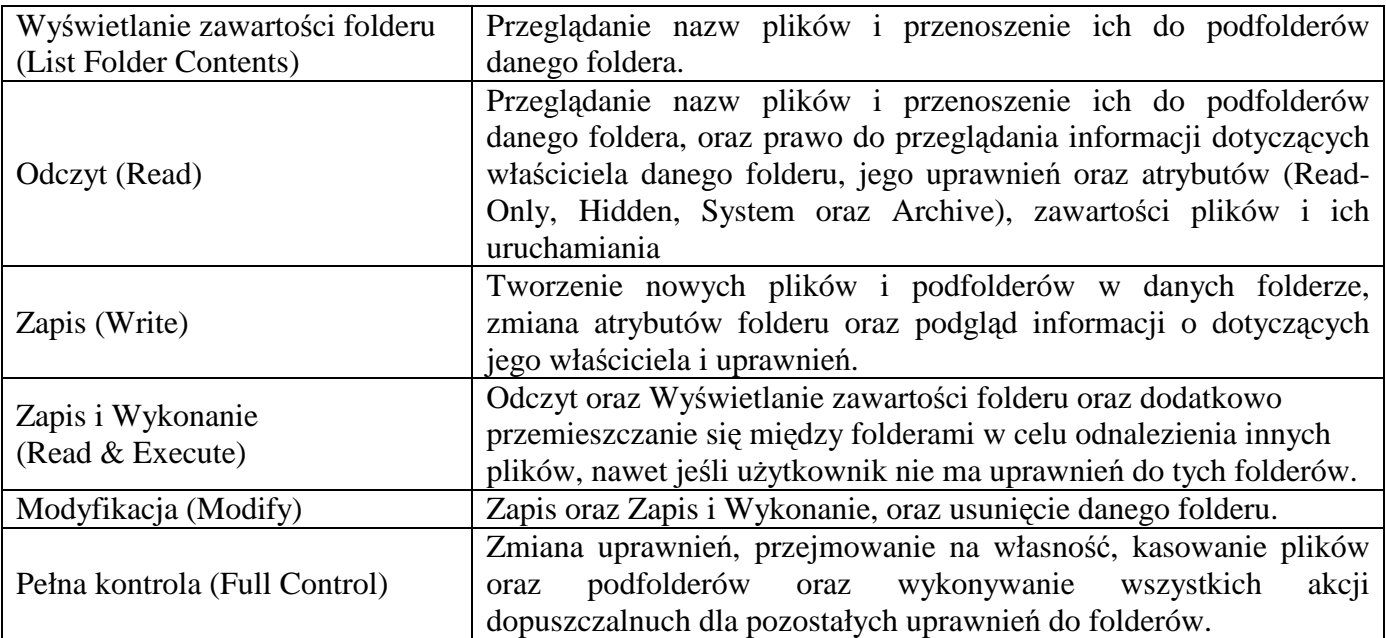

## **Uprawnienia do plików**

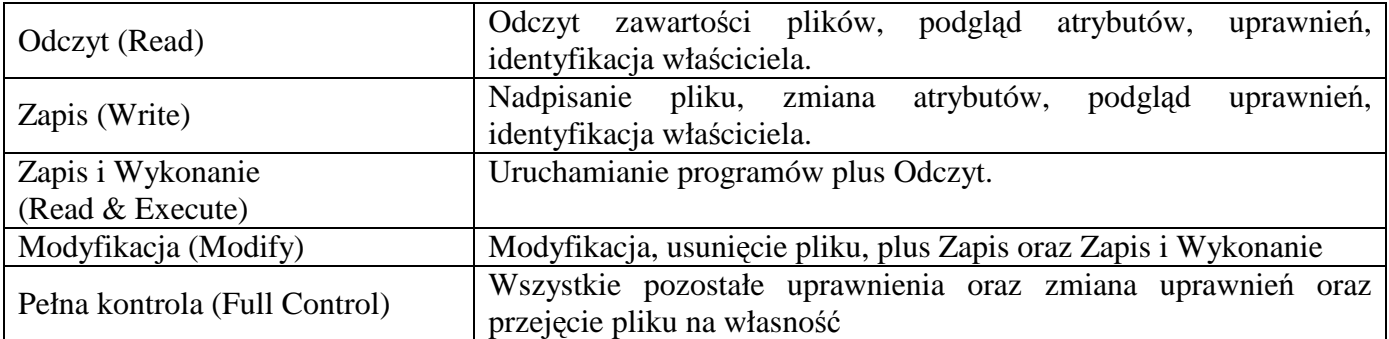